## 学生のためのVisual Basic .NET 第1版2刷 正誤表

2006年3月現在

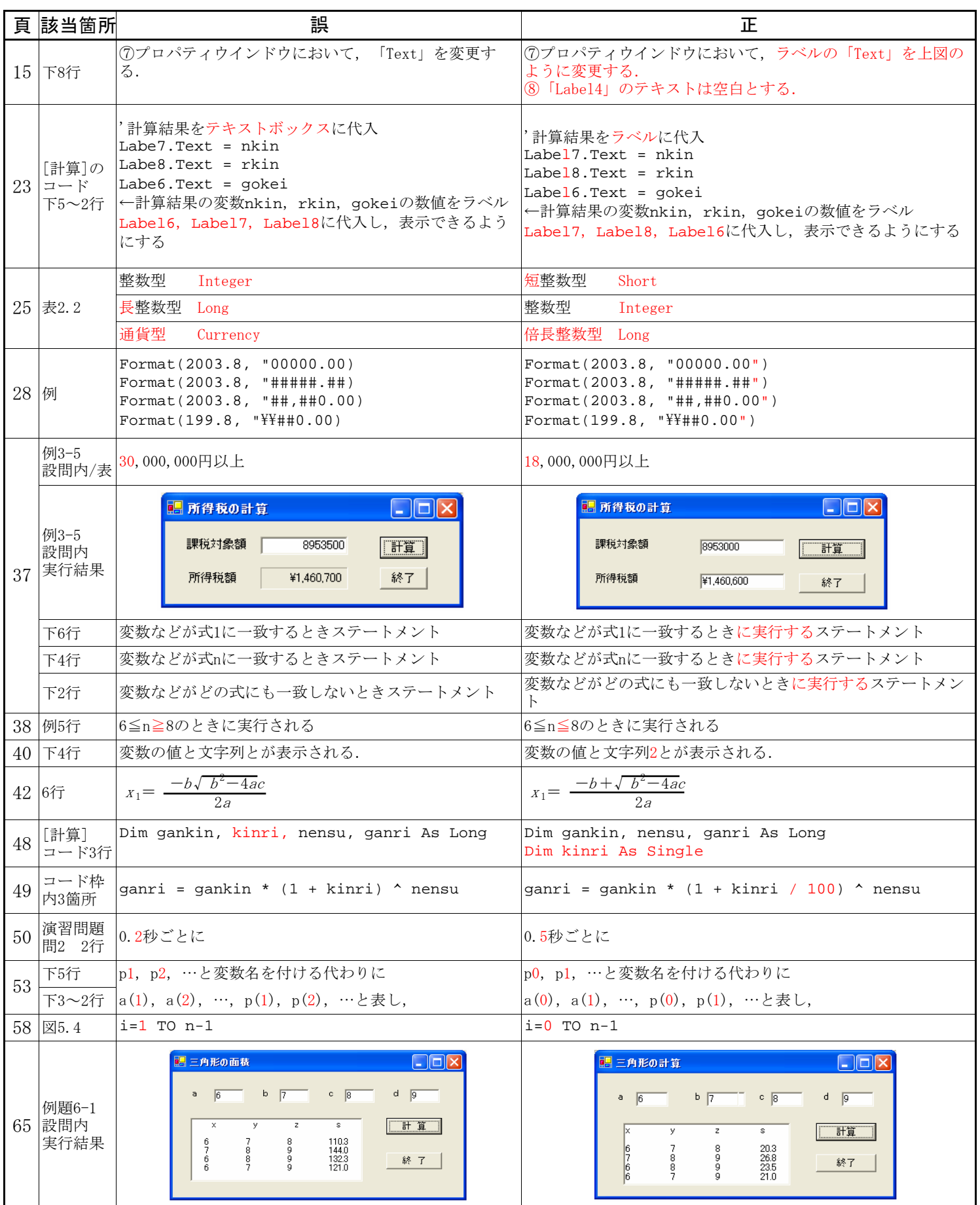

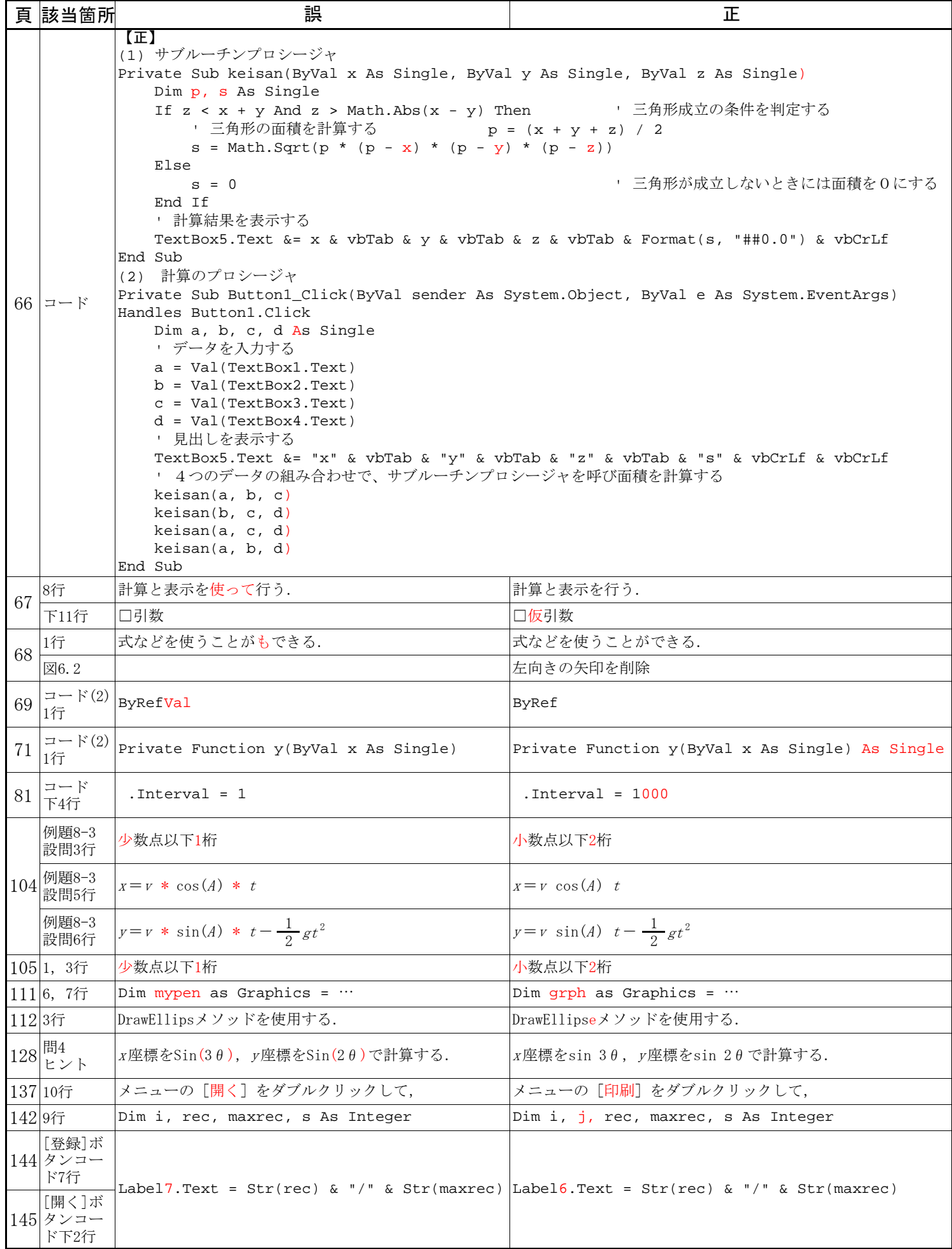